### **Status of Muon CTB 2004 Simulation**

- Environment
- • CTB Simulation Status
	- –The general enviroment
	- Details of the simulation
- Outlook and schedule

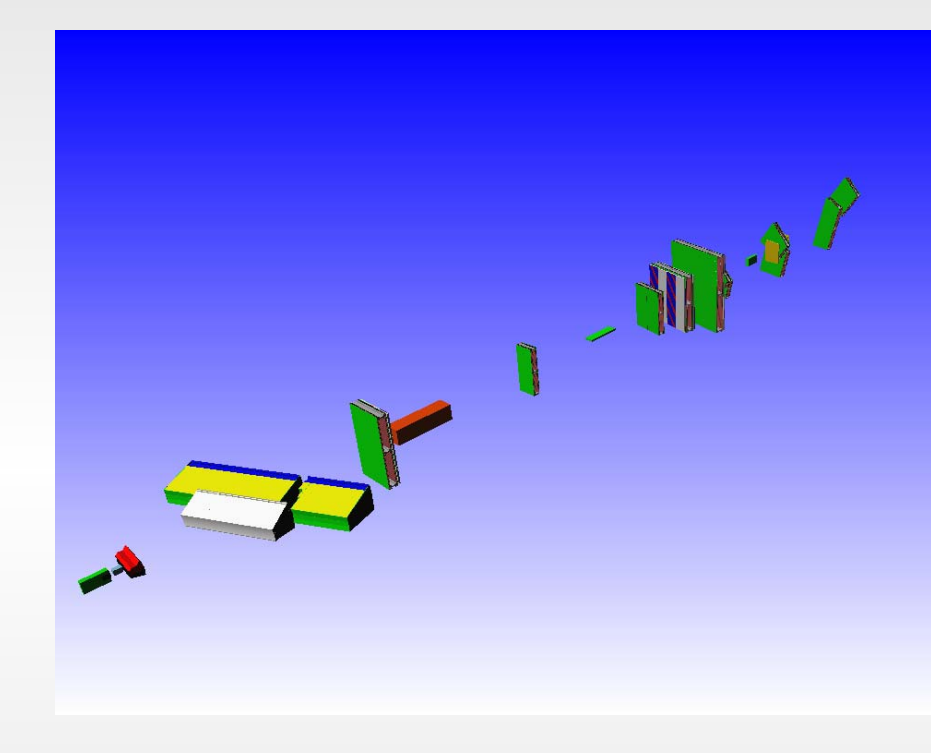

Gabriella Gaudio & Pavia Simulation Group

**Muon Week February 23th-27th 2004 Muon Software and Performance meeting**

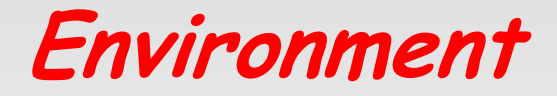

- Athena release 7.6.0
- Simulation package: Simulation/G4Sim/CTB\_G4Sim/CTB\_G4Sim-00-00-05
- Muon TB package: MuonSpectrometer/MuonG4/ ./MuonG4TestBeam/MuonG4TestBeam-00-00-15
- Database: amdb file

amdb\_simrec.H8\_2004\_CTB.a.01

# **The CTB\_G4Sim Package (M.Gallas, LCG)**

*For details see the official page of the CTB 04 Simulation with Geant4 (Athena ) : http://atlas.web.cern.ch/Atlas/internal/Welcome.html -> Computing-> Software Domains -> Geant4 -> Combined TestBeam*

|

jobOptions.CTB\_G4Sim.txt

|

ctb Atlas.mac

ctb\_PIXEL.mac | ctb\_SCT.mac | ctb\_TRT.mac ctb LArCal.mac ctb TileCal.mac

| ctb\_MuonSystem.mac

|\_? ctb\_visualization.mac

ctb PIXELVis.mac ctb\_SCTVis.mac ctb\_TRTVis.mac ctb\_LiArVis.mac ctb\_TileCalVis.mac

ctb\_MuonSystemVis.mac

ctb environ.mac ctb\_eventgraph.mac ctb\_physicslist.mac

|

ctb\_envelopes.mac <-- always needed

*or directly to the page: http://mgallas.home.cern.ch/mgallas/ctb\_atlas/CTB.html*

• **CTB\_G4Sim** uses the **G4Sim**  functionalities (volumes and envelopes definition, field, particle generation, tracking, POOL persistency...) and it integrates all the **CTB detector packages**

**•CTB\_G4SIM** uses in a large extend the macro file facility (\*.mac) to set up the CTB simulation.

(M. Gallas, CTB Meeting 18/02/04)

Gabriella Muon Sofware and Pe

Feb., 24th 2004

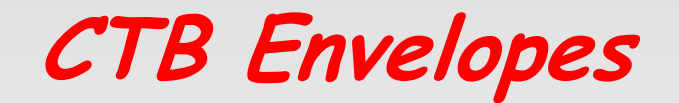

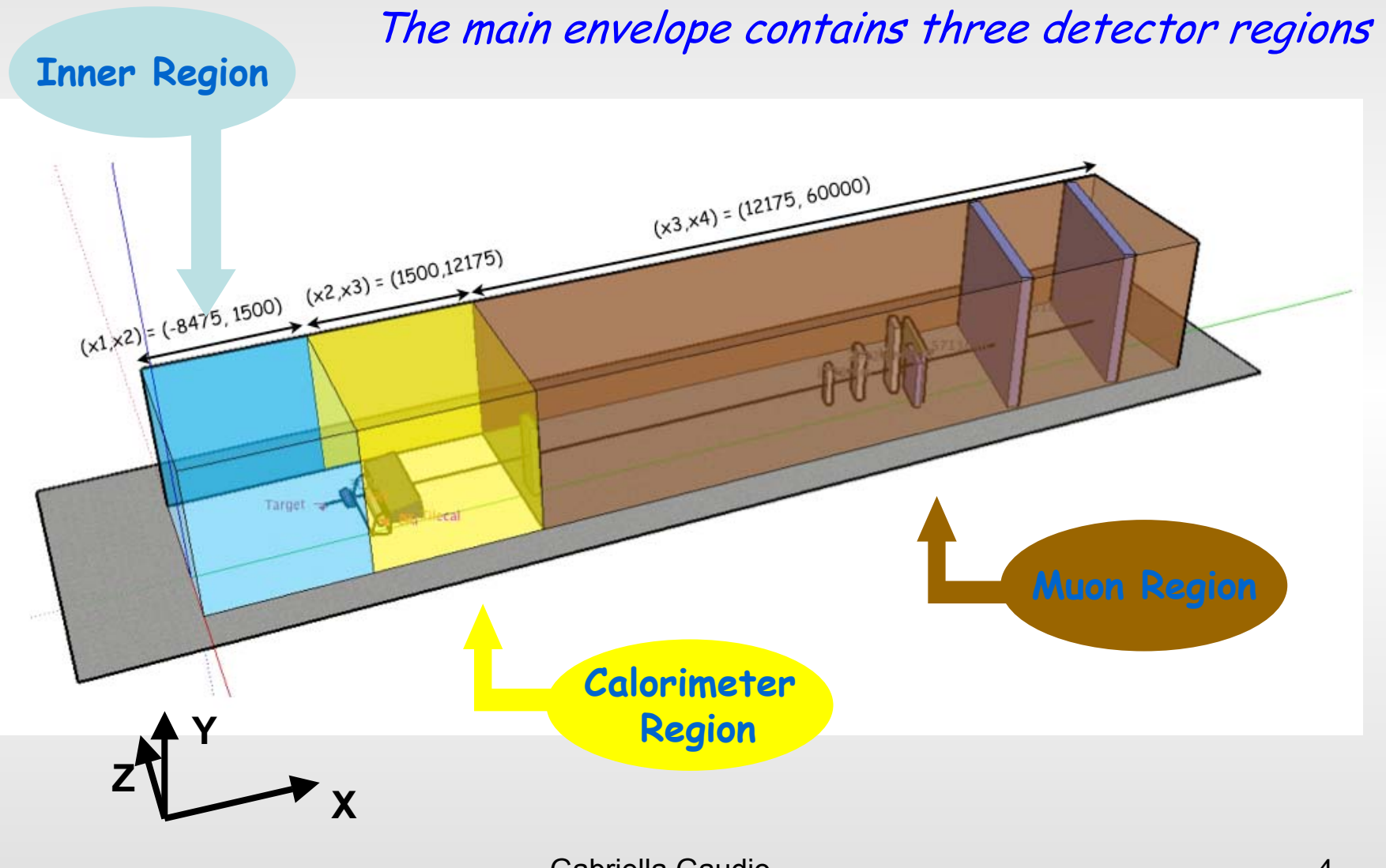

**The Muon Region**

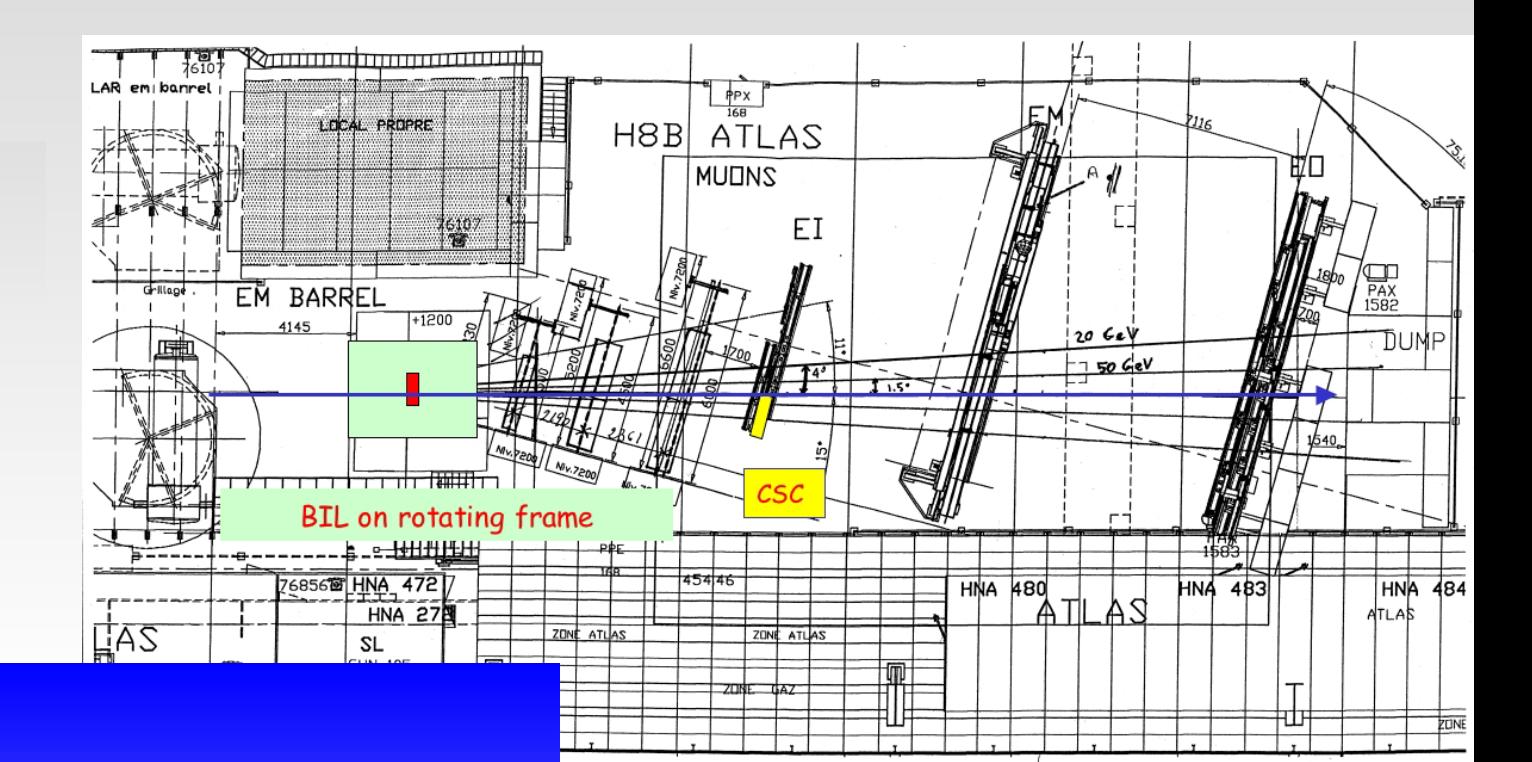

Muon Sofware and Performance meeting

MuonSystem envelopes provided by the CTB\_G4Sim package is implemented as:

ResizeableBox CTBMUONSYSTEM SetDx= 2200. cm SetDy= 600. cm SetDz= 600. cm MoveTo 3417.5 0. 0. cm

# **The MuonG4TestBeam Package**

The MuonG4TestBeam package creates a mother volume (with the same dimensions of the CTB\_G4Sim Muon envelope) in which the detectors are positioned

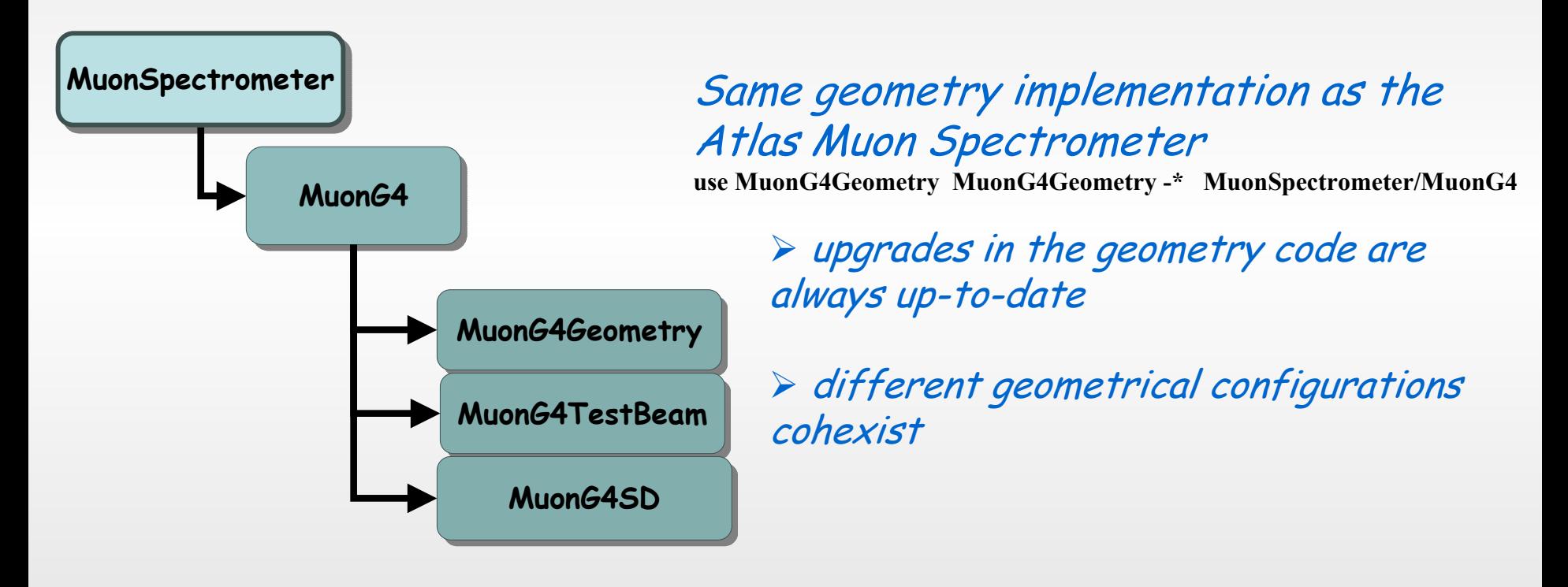

### **The Barrel chambers**

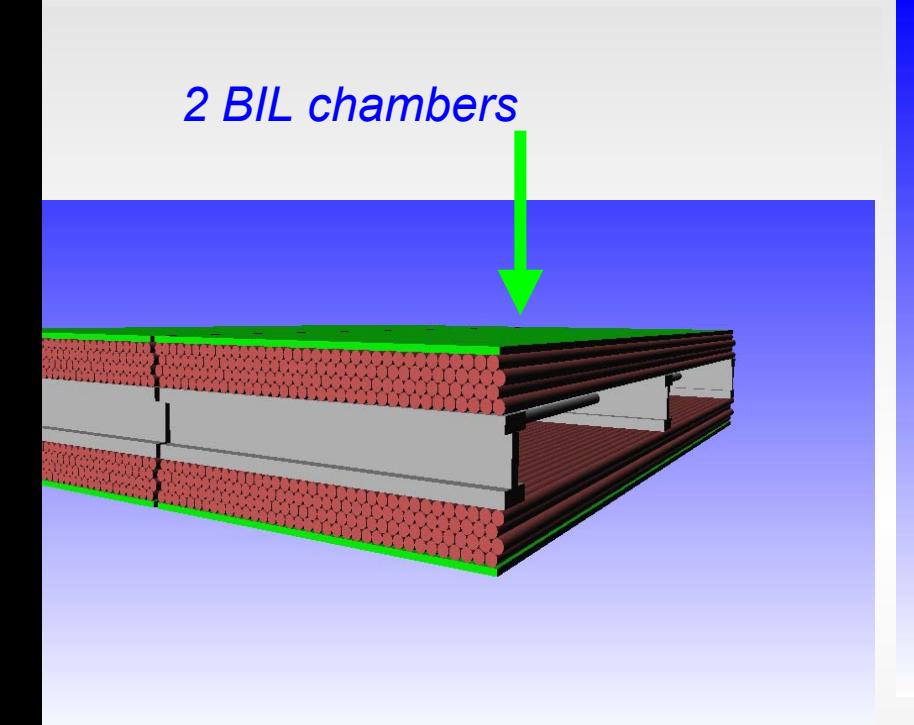

- 2 BML chambers with RPC's
- 2 BOL chambers with RPC's

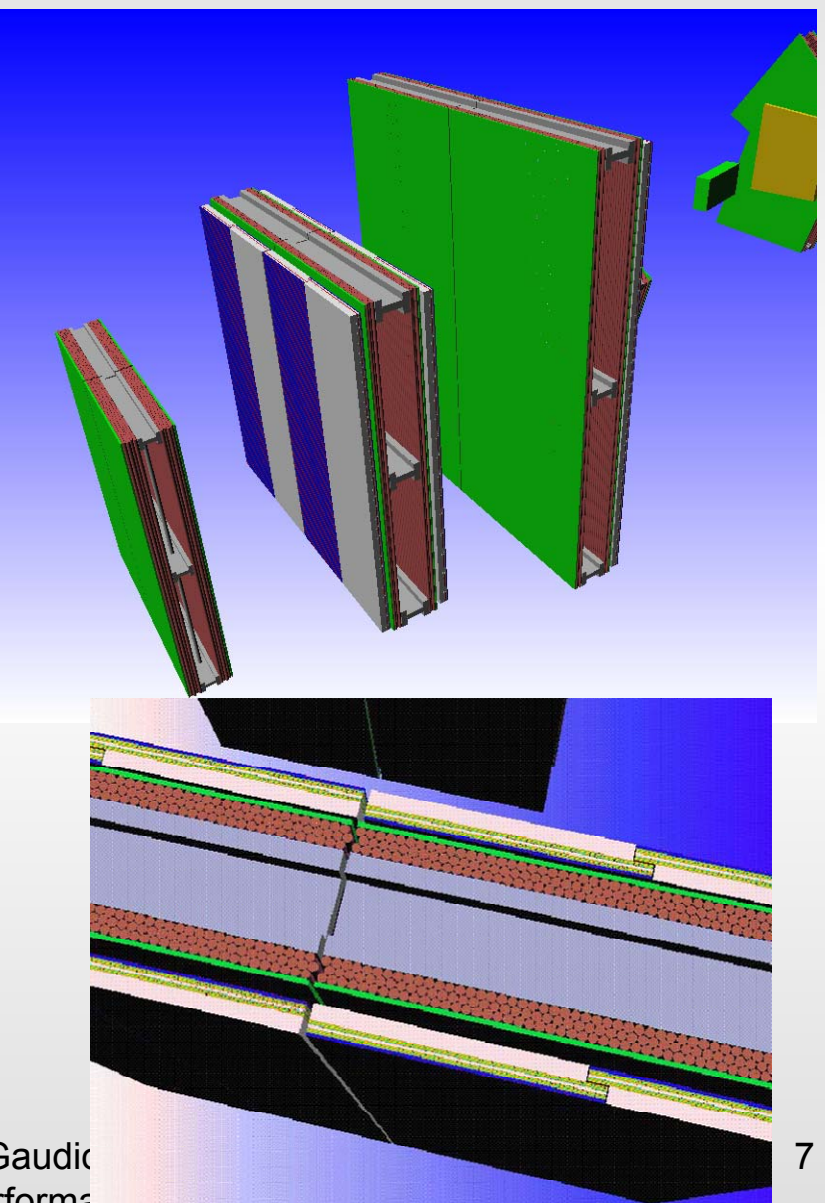

Feb., 24th 2004

Gabriella Gaudio Muon Sofware and Performa

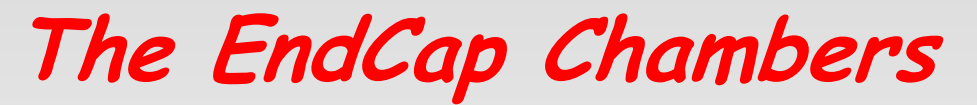

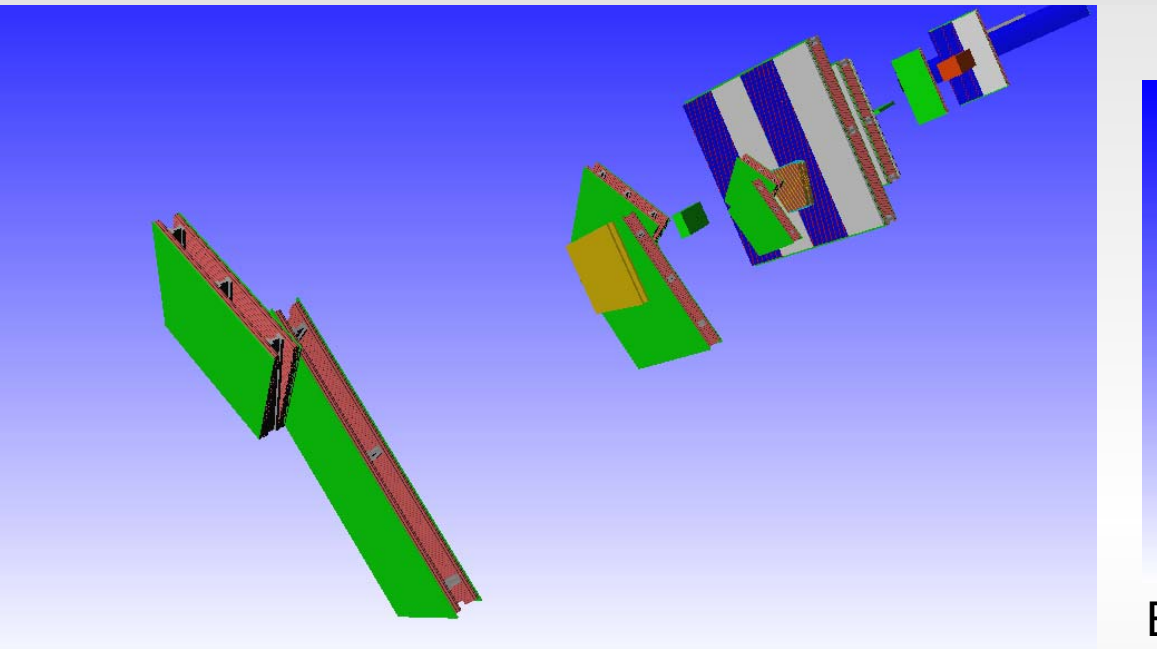

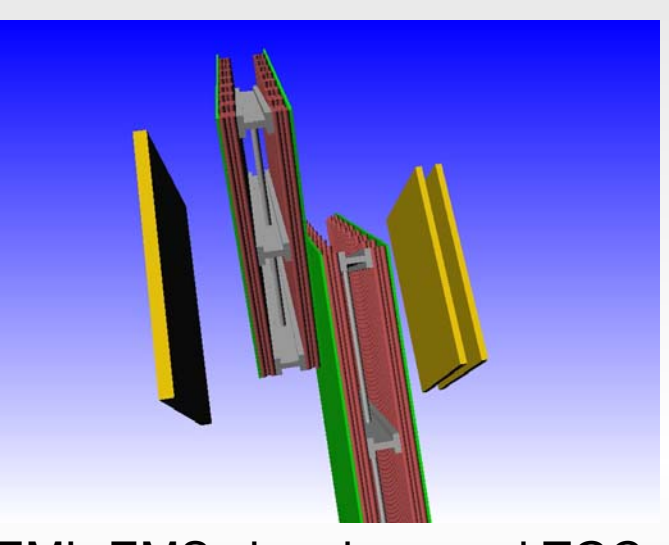

#### EML-EMS chambers and TGC

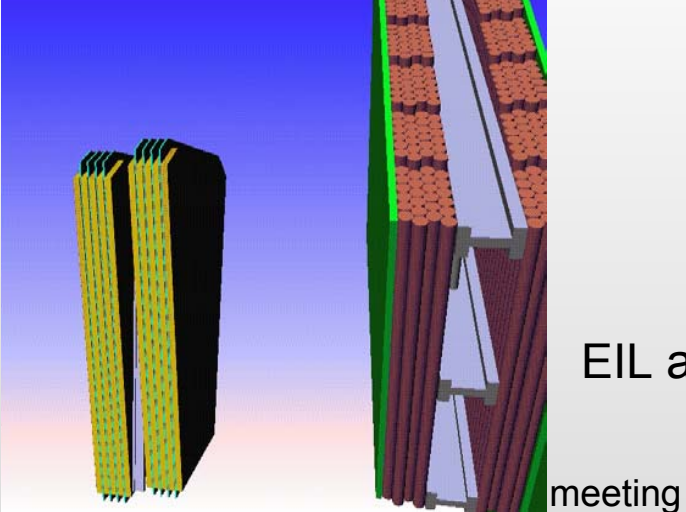

Feb., 24th 2004

EIL and CSC

## **BOS and BIL3 chambers**

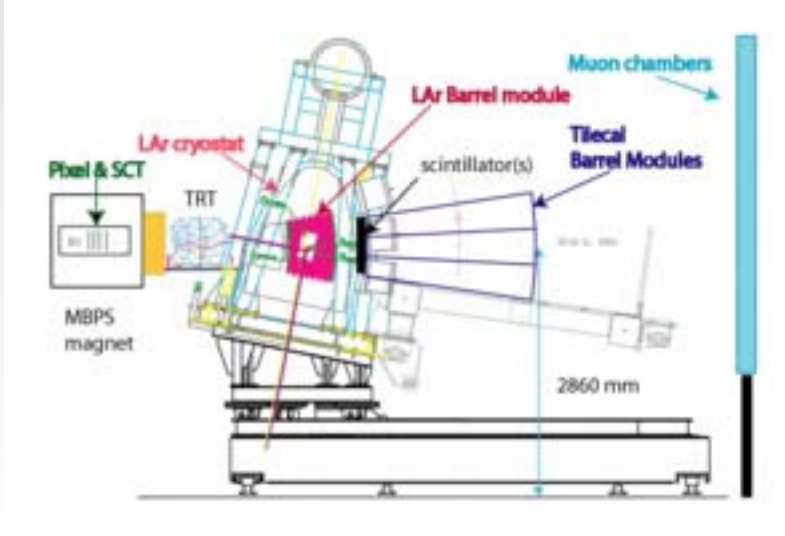

BOS chamber will go behind the Tilecal module

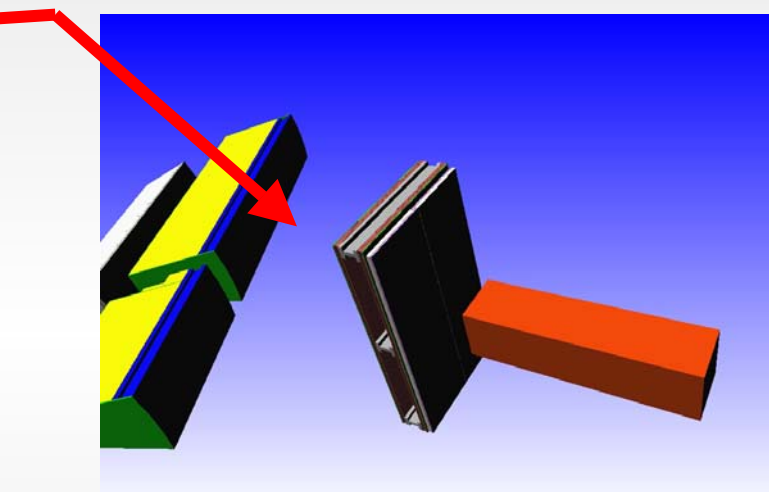

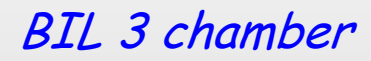

Feb., 24th 2004

## **Status of the Simulation**

- Reading of Amdb file for CTB 04 implemented:
	- Chamber Rotations and Traslations with respect to the reference system are implemented in the lines starting with "A" letter
	- – Dedicated methods to retrieve information and apply positioning correction have been implemented
- Geometry check has been performed on CTB
- MuonG4TestBeam will be committed in cvs along with upgrades in MuonG4Geometry as soon as tests for geometry have been concluded
- SD for MuonG4TestBeam package :
	- Writing hits to StoreGate
	- Check reading hits from StoreGate using Read  $\mathcal{R}^{\mathcal{N}}$  is in MuonSpectrometer/MuonDigitization/Mur Histogramming<br>Histogramming<br>Oreined St
	- –

Feb., 24th 2004

# **Next Steps & Schedule**

- • The schedule for the Muon simulation in the CTB will follow the milestones presented at the CTB meeting on February, 18th (AF):
	- –Athena release 8.0.0 ( March, 17th)

First version of combined simulation

–Athena release 8.1.0 (April ,7th)

First version of combined reconstruction

–Athena release 9.0.0 ( June, 9th)

> Final combined simulation, reconstruction and ConditionDB

### M. Gallas :

- –- Sensitive part of the detector: <mark>before end of february</mark>
- –- *Digitization :* <u>before mid march</u>

Feb., 24th 2004